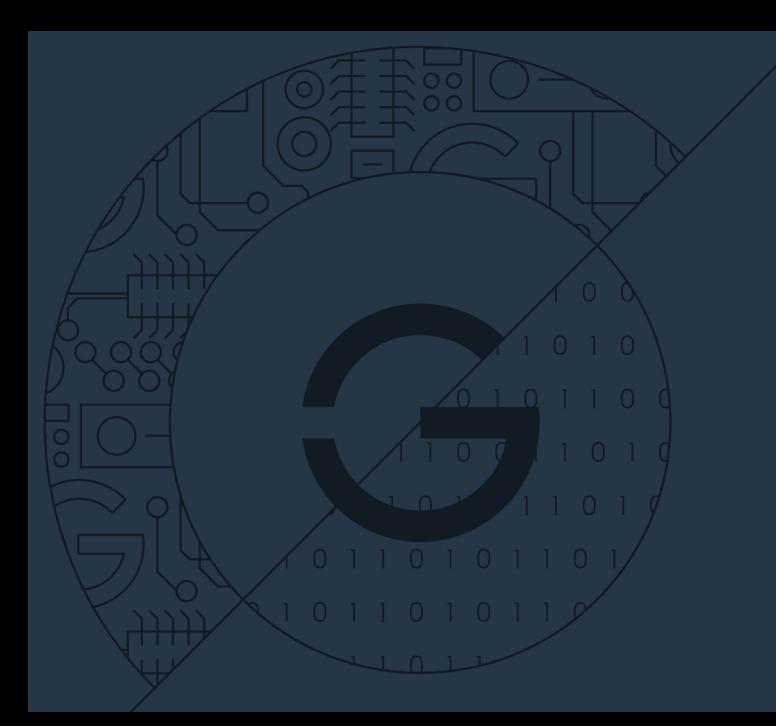

# GELin 23.10

Release presentation 06. 10. 2023

 $2990$   $1/10$ 

**GINZINGER** 

Ginzinger electronic systems

+ □

## NEW IN GELIN 23.10

#### Maintainance release

▶ Based on Buildroot 2023.02.5  $\triangleright$  Qt 5.15 / QtCreator 8  $\blacktriangleright$  Enhancements / improvements  $\blacktriangleright$  Bugfixes and security fixes

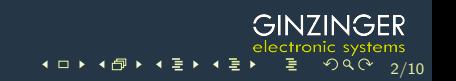

## COMPONENT UPGRADES

Buildroot 2023.2 → 2023.2.5

 $\triangleright$  Security-, bug-fixes and features

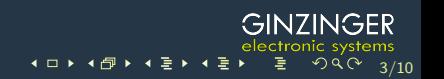

## NOTEWORTHY CHANGES AND IMPROVEMENTS

- Added support for MariaDB
- $\blacktriangleright$  Added "sox" audio toolkit
- Added audio packages
- Added firmware-package to support SW8987 WiFi devices
- I Re-write of many GELin scripts to make them more robust and automatically testable

4/10

**GINZING** 

 $(0 \times 40) \times 40$ 

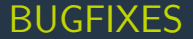

#### $\blacktriangleright$  Fixed a crash of splashscreen on i.MX8M  $\triangleright$  Fixed a bug that caused ge\_update to not flash the whole kernel image  $\blacktriangleright$  Fix invalid paths in meson cross compile file

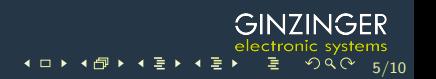

## TECHNICAL DETAILS / SPECIAL TOPICS

#### MariaDB

- **D** add to your project by adding package "mariadb" to BASE\_PACKAGES in gelin\_project.conf
- ▶ Store databases on your GELin target

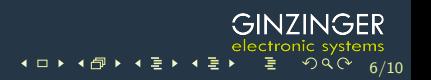

### QT5Webengine

- ▶ Qt5Webengine is based on old chromium version (83.0.4103.122)
	- » There are known CVEs for this old versions (CVE-2021-38006)
	- » Do not use in production. Contact GE if needed.

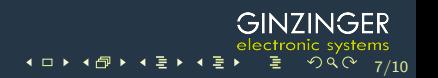

#### Ubuntu 23.04 and newer

- $\triangleright$  Ubuntu 23.04 and newer do not support the previously used tftpd
- Instead it offers to install tftpd-hpa
- $\triangleright$  Gelin setup was adapted to also support tftpd-hpa installation and setup (this is done automatically)

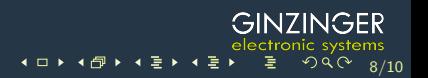

#### UDP support on new Debian/Ubuntu installations

- $\triangleright$  NFS server per default has UDP support no longer enabled. This can cause failure to boot from NFS.
- Gelin setup was adapted to re-enable UDP support
- I For long term compatibility It is recommended to explicitly enable TCP support for nfsboot on your target devices. Run the following commands in U-Boot:

 $290$   $9/10$ 

4 日 ト 4 倒 ト 4

```
1 setenv snfs setenv bnfs rw root=/dev/nfs \
2 nfsroot=${serverip}:${npath}, vers=3, tcp
```
<sup>3</sup> saveenv

### STARTUP TIME AND SIZE COMPARISON

**Results from periodic monitoring of system size and startup times** Measurement is done on all processor platforms using GELin's qt-gui and qt-quick templates and most recent linux-5.4.y-ge/5.10-imx-ge kernels

 $10/10$ 

electronic syst<br>৩০৫ - 로 ㅋ로▶ㅋ리 ㅋ 테 ▶ㅋ 리

- $\triangleright$  i. MX28 (compared to 23.04)
	- » qt-gui → equal memory footprint; equal startup time
- $\triangleright$  i. MX53 (compared to 23.04)
	- » qt-gui  $\rightarrow$  equal memory footprint; equal startup time
- $\triangleright$  i. MX6 (compared to 23.04)
	- » qt-gui  $\rightarrow$  equal memory footprint; equal startup time
	- » qt-quick  $\rightarrow$  equal memory footprint; equal startup time
- ▶ i.MX6UL (compared to 23.04)
	- » qt-gui  $\rightarrow$  equal memory footprint; equal startup time
	- » qt-quick  $\rightarrow$  equal memory footprint; equal startup time